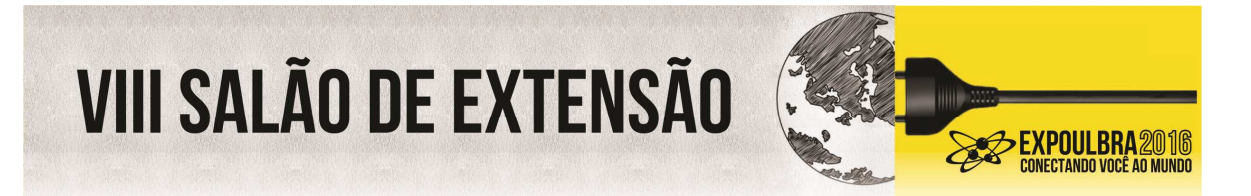

# **PROJETO LDS – LABORATÓRIO DE DESENVOLVIMENTO DE SOFTWARE**

Artur Feldens da Silva, Caciano Francisco Kroth, Gabriel Dewes de Oliveira, Jose Renato de Farias da Silva, Leonardo Machado Teixeira, Luiz Antônio Anacleto Zuchinali <sup>1</sup> Cássio Huggentobler de Costa<sup>2</sup>

### Resumo

O LDS é um centro de projeto do curso Superior de Análise e Desenvolvimento de Sistemas que tem como objetivo promover aos alunos do curso e a região no entorno da universidade a oportunidade de desenvolver aplicações/ferramentas, que contribuem para o desenvolvimento social, ambiental e tecnológico da região. Atualmente o LDS está finalizando o projeto ASLAVE, um software para controle operacional e de gestão do Lar dos Velhinhos e já entregou o ONSABA, um aplicativo para controle de moradores do bairro São Francisco, ambos projetos da cidade de Torres - RS.

Palavras chave: voluntário; comunidade; aprendizado; tecnologia; internet;

## **INTRODUÇÃO**

 $\overline{a}$ 

O LDS surgiu com o intuito de tentar potencializar o desenvolvimento de softwares para a sociedade focando nas comunidades ou organizações sem fins lucrativos com o objetivo principal de criar uma aproximação da universidade Ulbra Torres com a comunidade local e região, focando na área computacional levando o conhecimento, a tecnologia e novas ideias para quem precisa e tem dificuldade em acessar este tipo de informação.

Atualmente as empresas de tecnologia para recrutar estão exigindo dos candidatos no mínimo 1 ano de experiência na área. Sendo assim o LDS poderá antecipar ao aluno este 1 ano de experiência, podendo esse número aumentar de acordo com os projetos que participar. O LDS vai promover ao aluno a participação em projetos reais, com clientes reais gerando experiência profissional dentro do período acadêmico.

Além disso, há um público alvo em potencial, que são entidades em fins lucrativos, ONGs e associações de moradores e de bairros. Essas entidades tem muitas carências na área tecnológica como ajuda com laboratório de informática, desenvolvimento de aplicativos e

<sup>2</sup> Professor do curso de graduação Sup. Análise e Desenvolvimento de Sistemas – cassiocosta@ulbra.edu.br

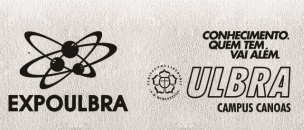

<sup>1</sup> Alunos do curso de graduação Sup. Análise e Desenvolvimento de Sistemas –

web-sites para divulgação das suas ações e também softwares para gestão de pessoas, serviços, produtos e finanças internas.

**BEXPOULBRA2016** 

**VIII SALÃO DE EXTENSÃO** 

O LDS iniciou os seus trabalhos em 2015-2 com o projeto ONSABA, um software voltado para controle da associação dos moradores do bairro São Francisco da de Torres que já foi entregue e está em produção e no semestre 2016-1 iniciou o projeto de software para a ASLAVE, Associação Lar dos Velhinhos também da cidade de Torres, onde desenvolve um software para controle de estoque de materiais, controle financeiro de compras, doações e mensalidade dos internos que moram na ASLAVE.

## **METODOLOGIA**

Para atingir os objetivos proposto com o LDS, algumas atividades foram planejadas e são executadas ao longo de cada projeto.

• Fundamentação teórica: nesta etapa a bibliografia base para o projeto será cuidadosamente escolhida e analisada e a fundamentação teórica é produzida.

• Coleta e análise de dados sobre ferramentas existentes: etapa de pesquisa para selecionar e analisar ferramentas já consolidadas no mercado.

• Planejamento e desenvolvimento: após colher e analisar os dados necessários, analisar e definir os requisitos e gerar a especificação e modelagem das ferramentas;

• Aplicação da ferramenta: nesta importante etapa, as ferramentas serão colocadas em prática. O trabalho consistirá em confecções de vídeo-aulas e encontros presencias para treinamento das soluções;

• Conclusão e elaboração de relatório: após todas as análises realizadas e os aplicativos em utilização pelos usuários, um relatório será produzido.

## **RESULTADOS E DISCUSSÃO**

O projeto ONSABA – software para associação de moradores do bairro São Francisco da cidade de Torres RS, teve como objetivo manter um cadastro de associados e os seus dependentes, gerar carteiras de associados e criar emissão de relatórios para gerenciar a

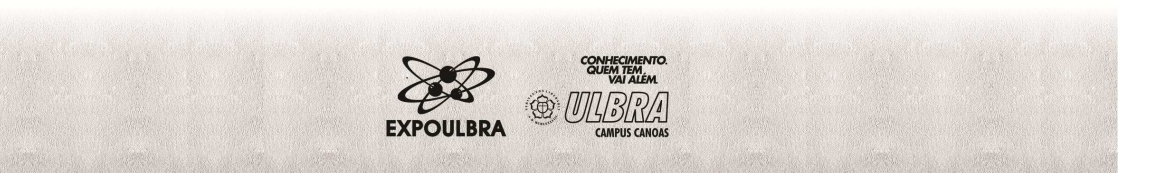

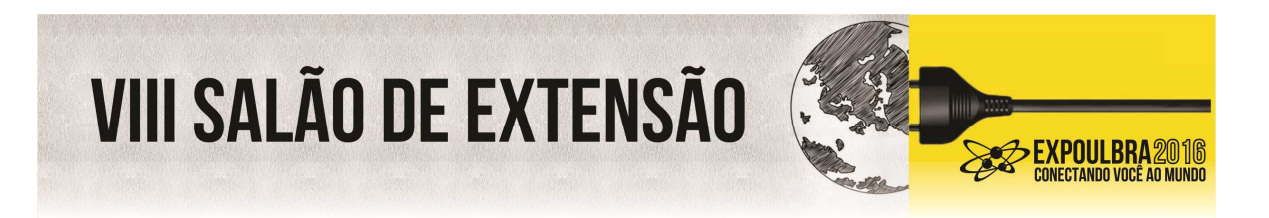

associação. O Projeto foi desenvolvido para a plataforma Web, ferramentas ASP.Net MVC, HTML5, JavaScript, C# e como Gerenciador de bancos de dados o Mysql.

A Figura 1 mostra a tela principal do ONSABA e destaca as principais funcionalidades desenvolvidas na ferramenta.

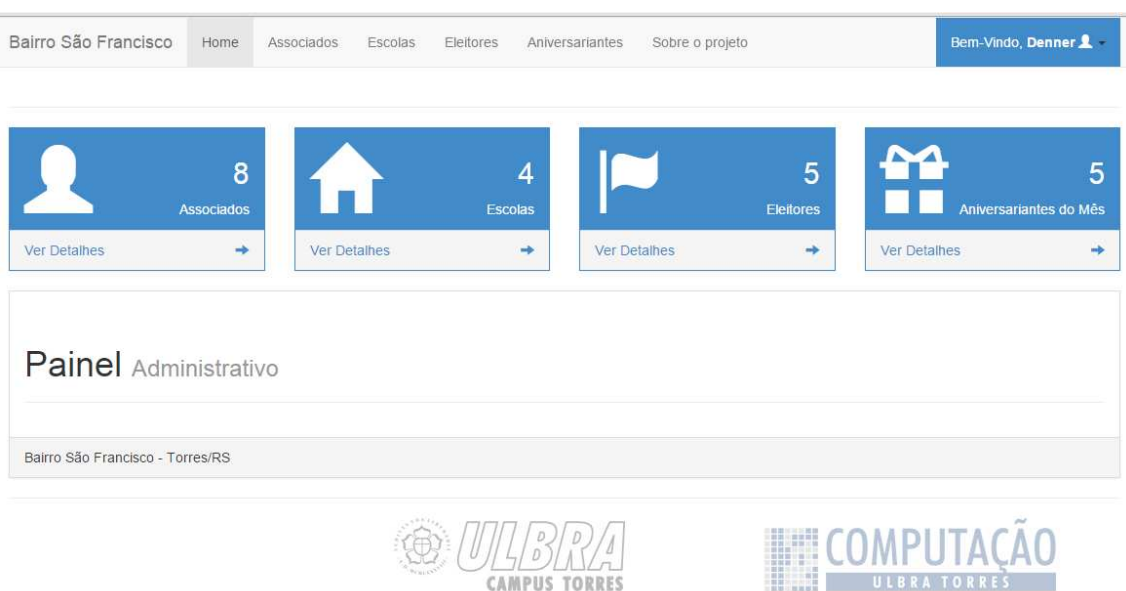

Figura 1: tela principal do ONSABA.

Fonte – Autores

Uma das principais funcionalidades do ONSABA é a manutenção dos associados cadastrados. A figura 2 ilustra a tela dos associados e as opções para incluir, alterar e desativar associados.

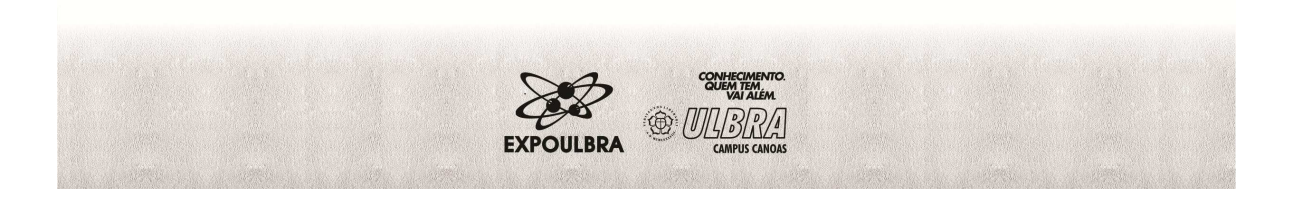

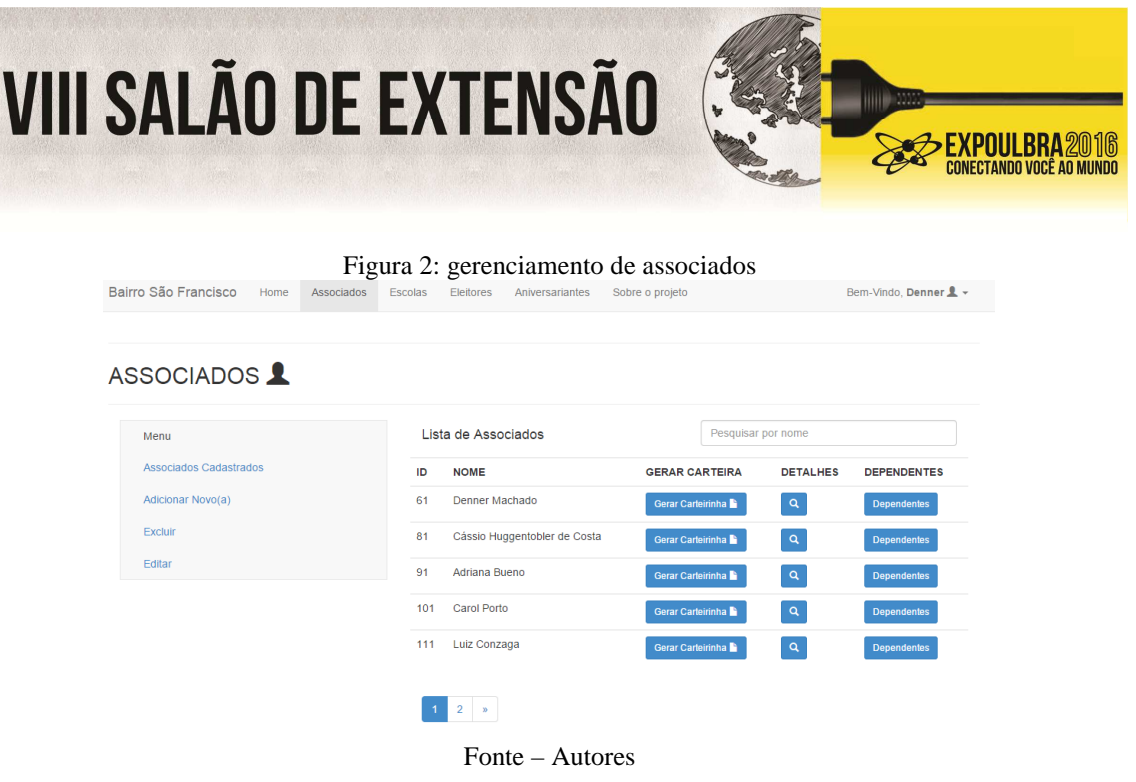

Além de cadastramento de associados o ONSABA também emite carteirinhas para cada associado com os dependentes de cada associado. O ONSABA está em produção sendo alimentado pela diretoria da associação de moradores do Bairro São Francisco.

O projeto ASlave – software gestão da Associação do Lar dos Velhinhos da cidade de Torres, teve como objetivo gerenciar as entradas e saídas de produtos, mantendo um controle de estoque de mercadorias; controlar as doações em dinheiro que a entidade recebe da comunidade e de outras entidades; controlar o recebimento de mensalidades dos internos (hóspedes); controlar histórico de cada interno; controlar as contas a pagar e pagas da associação. O Projeto está sendo desenvolvido para a plataforma Web, utilizando ferramentas como PHP, CodeIgniter, HTML5, JavaScript, CSS e como Gerenciador de bancos de dados o Mysql.

Até o momento já foram desenvolvidas e entregue à associação as seguintes funcionalidades: controle de entrada e saída de mercadorias e controle de recebimentos e pagamentos financeiros.

A figura 3 mostra a tela de manutenção de cadastro de produtos.

Figura 3: manutenção de produtos

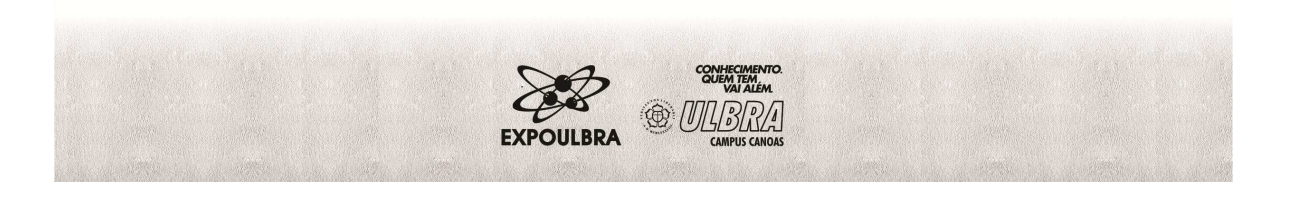

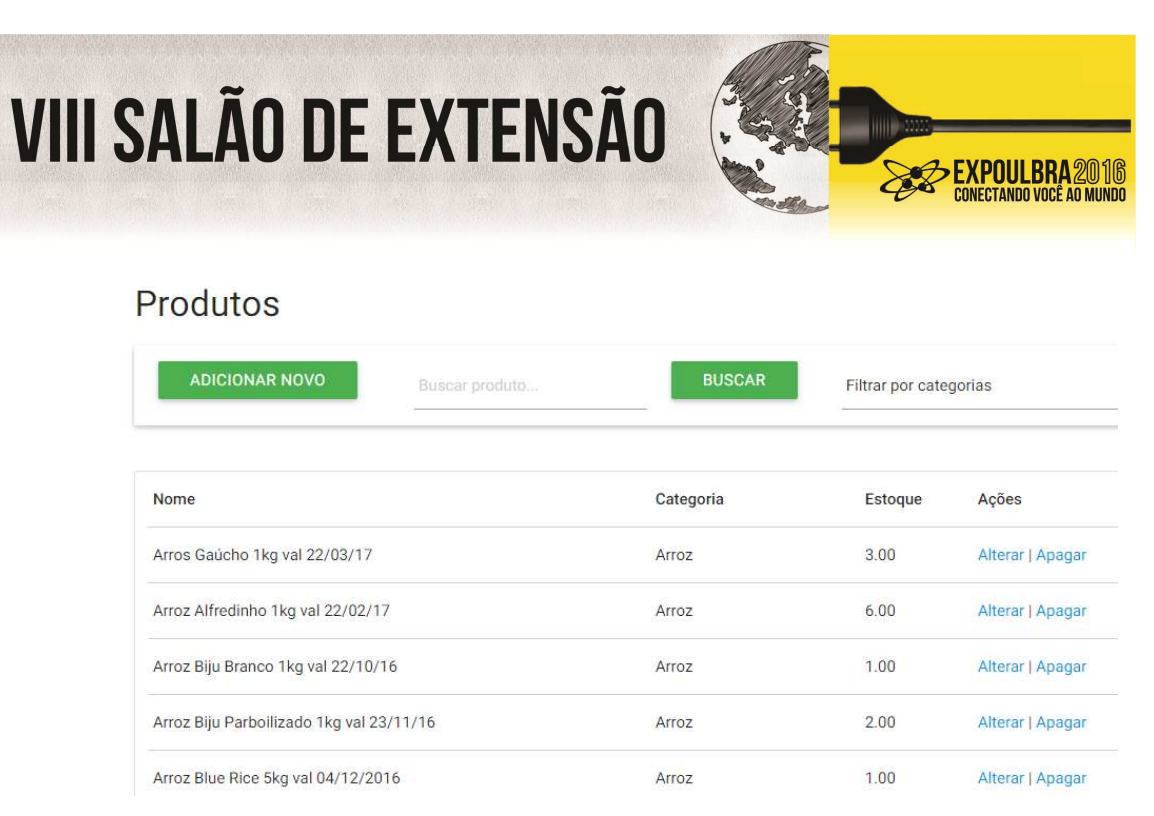

Fonte – Autores

A figura 4 mostra a tela de cadastramento de uma entrada de produtos.

#### Figura 4: Entrada de produtos

# Detalhes de entrada

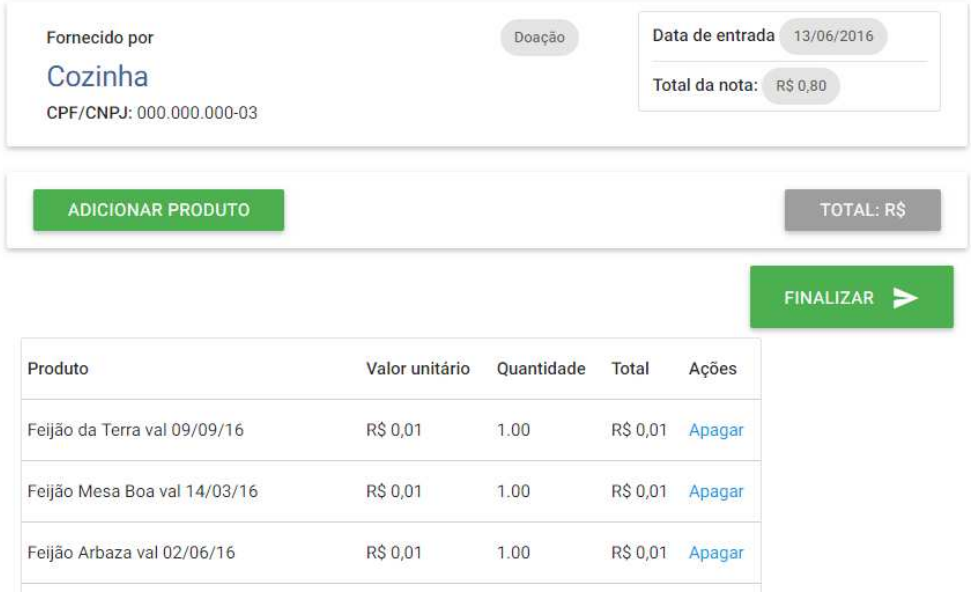

Fonte – Autores

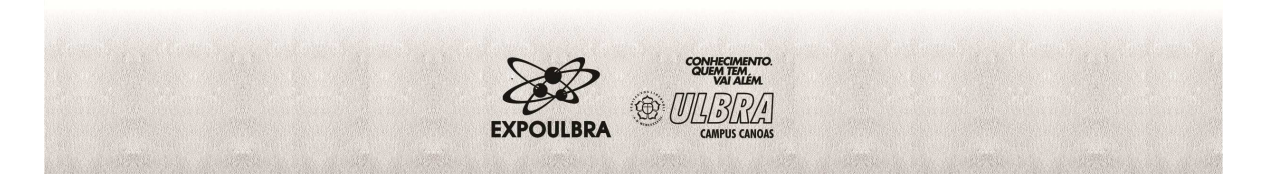

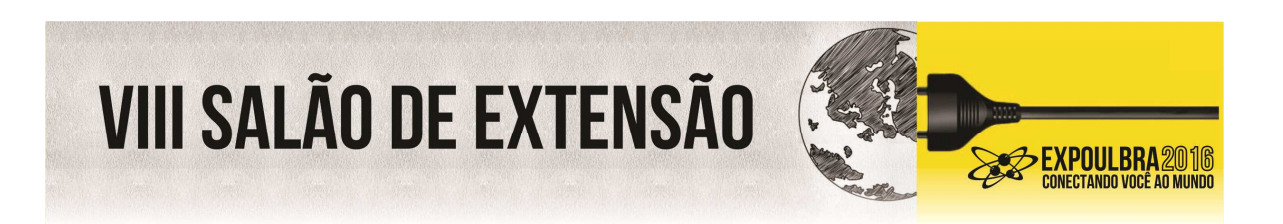

# A figura 5 mostra a tela de Lançamentos de pagamentos e recebimentos financeiros.

Figura 5: tela do financeiro

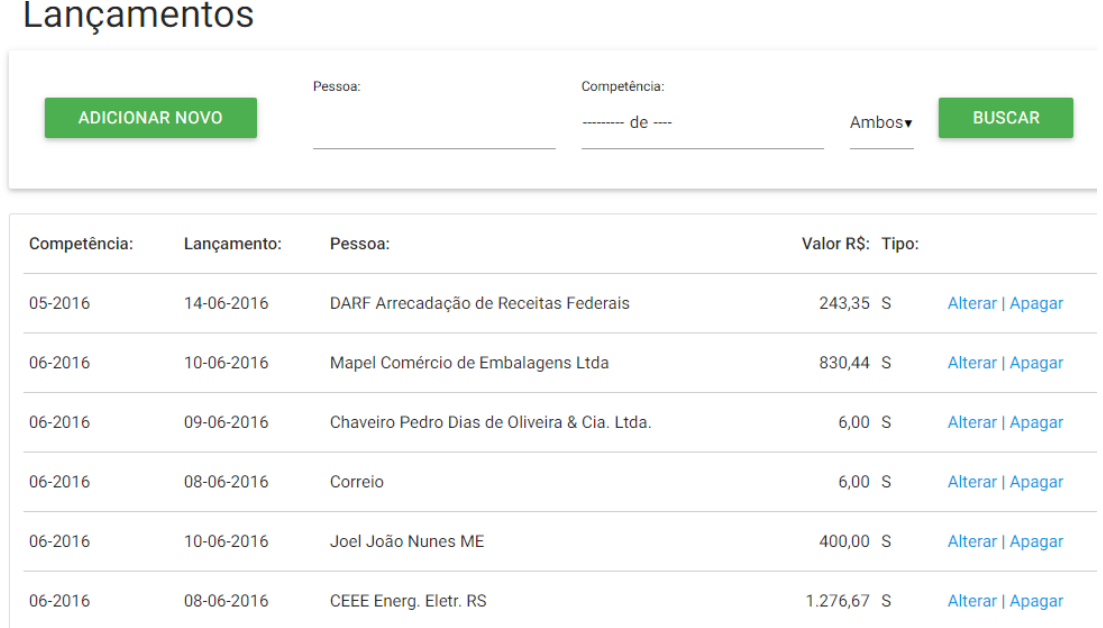

Total entrada: 0,00

Total saída: -2.762,46

Fonte – Autores

A entrega do que foi planejado e modelado no início de 2016-1 será no final do mesmo com as funcionalidades para o controle dos internos da ASlave deverá seguir evoluindo nos próximos semestres com novas funcionalidades.

## **CONCLUSÕES OU CONSIDERAÇÕES FINAIS**

Até o momento LDS tem dado um resultado satisfatório para todos os envolvidos, que são principalmente a comunidade, que recebe ajuda, auxílio e consultoria na área da tecnologia da informação bem como os alunos, que tem a oportunidade de trabalhar num projeto real, praticando trabalho em equipe, cronograma, entregas e contato direto com um cliente real.

A ideia agora é manter os projetos atuais com adaptações e evoluções bem como iniciar outros e dar oportunidade para mais alunos e, principalmente, atender um número

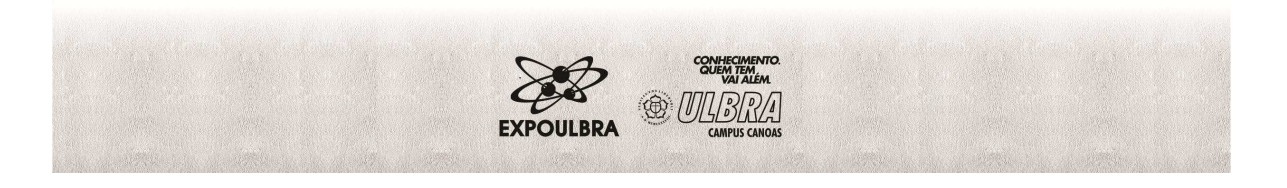

# **VIII SALÃO DE EXTENSÃO**

maior de pessoas da região do litoral norte do Rio Grande do Sul, campo onde a Ulbra Torres atua diretamente.

**EXPOULBRA2016** 

## **REFERÊNCIAS**

SANCHES, Fabricio. ASP.NET MVC ¿ Desenvolvimento Web com Asp.Net MVC. São Paulo: Casa do Código, 2014.

LAMIM, Jonathan. MVC - O padrão de arquitetura de software. Disponível em: <http://www.oficinadanet.com.br/artigo/1687/mvc\_-\_o\_padrao\_de\_arquitetura\_de\_software>. Acesso em: 20 maio 2014. MÜLLER,

NÍCOLAS. Framework: o que é e para que serve?. Disponível em:

<http://www.oficinadanet.com.br/artigo/1294/framework\_o\_que\_e\_e\_para\_que\_serve>. Acesso em: 28 maio 2014.

PISA, Pedro. O que é e como usar o MySQL? Disponível em: <http://www.techtudo.com.br/artigos/noticia/2012/04/o-que-e-e-como- usaromysql.html>. Acesso em: 19 mar. 2014.

SABBAGH, Rafael. Scrum: Gestão Ágil para Projetos de Sucesso. São Paulo: Casa do Código, 2013. 277 p.

SANCHES, Claudio. Tudo sobre Layout Responsivo #01: Introdução Responsive Design. Disponível em:

<http://www.ferramentasblog.com/2012/05/tudo-sobre-layout-responsivo-responsive-design-

introducao.html>. Acesso em: 17 maio 2014.

SILOTTO, Reinaldo. Bootstrap 3 - Conheça a nova versão do Editor Pingendo. Disponível

em: <http://www.tekzoom.com.br/bootstrap-3conhecaversao-editor-pingendo/>. Acesso em:

11 mar. 2014.

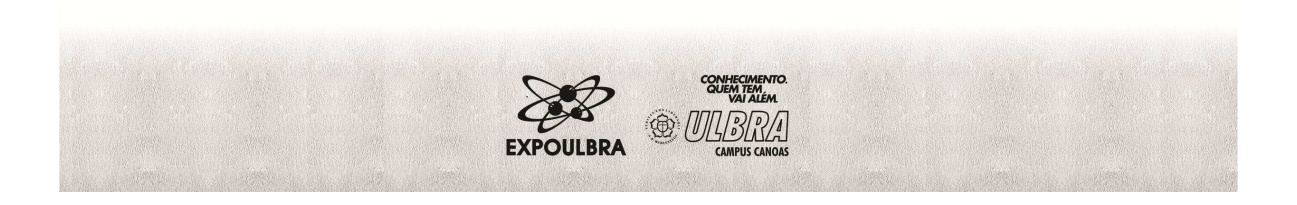